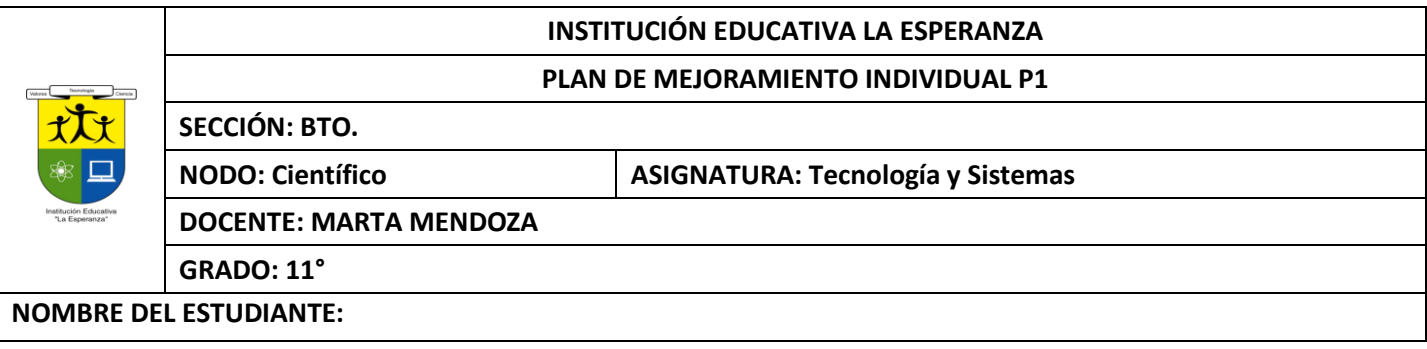

#### **Competencia:**

- Identifica y formula problemas propios del entorno, susceptibles de ser resueltos con soluciones basadas en la tecnología.
- Utiliza eficientemente la tecnología en el aprendizaje de otras disciplinas (artes, educación física, matemáticas, ciencias).
- Utilizar responsable y autónomamente las Tecnologías de la Información y la Comunicación (TIC) para aprender, investigar y comunicarse con otros en el mundo, asumir comportamientos responsables relacionados con el uso de los Mal

# **ACTIVIDAD 1 EMPRENDIMIENTO EL LIDERAZGO**

# **De la película EL PEQUEÑO SOLDADO**

https://www.youtube.com/watch?v=p9nheXDiT4Q&ab\_channel=PlanetaResumen

- A. Colocar el resumen de una página sobre lo visto en el video sobre liderazgo
- B. Realizar un crucigrama sobre competencias emprendedoras, son 14 palabras

Confianza, seguridad, éxito, productividad, servicio, capacidad, creatividad, soñador, responsabilidad, disciplina, estudio, entusiasmo, invertir, planear.

C. De los siguientes líderes de la historia: Juanes, El Pibe Valderrama, Shakira, Pablo Escobar Gaviria, Walter Elías Disney. resolver las siguientes preguntas: ¿Por qué es o fue considerado un líder?, ¿qué tipo de liderazgo ejerció?, ¿qué características positivas o negativas posee el líder? ¿Qué significado tiene ese líder para la historia de la humanidad?

## **ACTIVIDAD 2 EL NOTICIERO**

Consignar 3 noticias relacionadas con los temas empresariales actuales y un análisis de estas. Colocar la fuente de la noticia.

#### **ACTIVIDAD 3 DISEÑO PAGINA WEB**

- A. Que es y para qué sirven las páginas web?
- B. Qué es un sitio web
- C. A qué se refiere el concepto web 2.0
- D. Qué se entiende por hosting u hospedaje de un sitio web
- E. Que se entiende por dominio en un sitio web
- F. Indique los tipos de página web (estáticas y dinámicas) y explica cada una ellos.
- G. Cuáles son los elementos principales de una página web?
- H. Que es un editor de páginas web?
- I. Indica las principales características de los siguientes editores de páginas web:JIMDO.COM, WIX.COM, WEBNODE.ES
- J. Que es un Hosting o dominio
- K. Que es un blog, Diferencia entre sito web y blog
- L. Qué es el wireframing o boceto del sitio web?
- M. Consultar la entidad encargada de asignar y administrar los dominios de los sitios web en colombia

N. De los siguientes términos realizar un crucigrama y colocarle el significado :

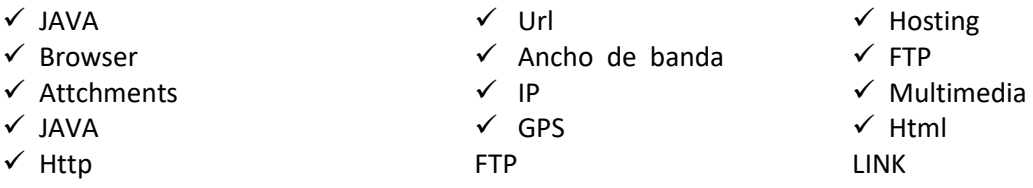

O. ¿Qué se necesita para crear un sitio web en WIX?

Escriba paso a paso como se crear una páginas web con el programa WIX (tutorial) Proceso de registro, utilidad y servicios

P. Crear la página web en Wix y subir el archivo de practica de word

#### **ACTIVIDAD 4 PRACTICA DE WORD**

Investigar en Internet sobre el **tema EL NEVADO DEL RUIZ Y SUS CONSECUENCIAS** y generar un informeen Word copiando y pegando la información y que contenga más de dos páginas, y también que contenga imágenes y tablas, conceptos, causas, consecuencias y comentarios personales al respecto.

- 1. Los párrafos deben estar correctamente justificados. (Inicio Justificar) y títulos y subtítulos centrados.
- 2. Colocarle al texto el espacio interlineal doble,
- 3. Fuente arial 14, para los títulos con color azul y en mayúscula y subrayado solo palabras y para el resto deldocumento arial 12y color negro,
- 4. Los dos primeros párrafos colocarle dos columnas y con imágenes y una línea en la mitad, así como la muestra, elresto del texto a 3 columnas.

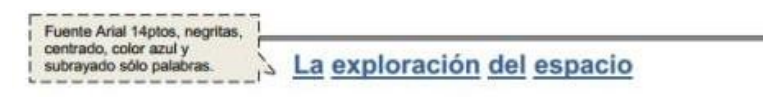

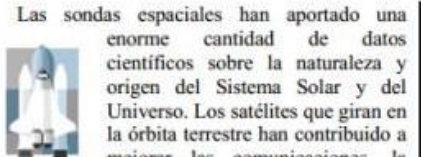

cantidad de datos enorme científicos sobre la naturaleza y origen del Sistema Solar y del Universo. Los satélites que giran en la órbita terrestre han contribuido a mejorar las comunicaciones, la

predicción del tiempo, la ayuda a la navegación y el reconocimiento de la superficie terrestre para la localización de recursos minerales, además de los usos militares.

La era espacial y la astronáutica práctica arrancan con el lanzamiento del Sputnik 1 por la Unión de Repúblicas Socialistas Soviéticas (URSS) en octubre

de 1957, y con el del Explorer 1 Estados por

## Física del espacio

El límite entre la atmósfera confunde con el espacio. A la terrestre y el espacio exterior 30 km sobre el nivel del mar,<br>es difuso y no está bien la presión barométrica es un definido. gradualmente la densidad del del mar. A 60 km sobre el aire con la altitud, el aire de las capas superiores de la

Al disminuir octavo de la presión a nivel nivel del mar, es 1/3.600; a 90 km es 1/400,000. Incluso atmósfera es tan tenue que se a una altitud de 200 km hay

Unidos en enero de 1958. En octubre de 1958 se creó en Estados Unidos la NASA. En las dos décadas siguientes se han llegado a lanzar más de 1.600 naves espaciales de todo tipo, la mayoría de ellas en la órbita terrestre. Sobre la

superficie de la Luna han estado doce hombres, regresando después a la Tierra. En el año 1986 había varios miles de objetos girando alrededor de la Tierra, en su mayoria restos de cohetes y equipos de sus fases de lanzamiento, y otros materiales semejantes. Hay unos 300 satélites y sondas espaciales en funcionamiento.

> suficiente masa atmosférica como para frenar los satélites artificiales, debido a la resistencia aerodinámica, por lo que los satélites de larga vida han de alcanzar órbitas de gran altitud.

- 5. Colocarle como encabezado el nombre de los alumnos, pie de página el título del trabajo y paginar el trabajo enparte superior derecha.
- 6. Insertar una nota a pie de página colocando el cursor en la última letra del título inicial y desde allí usar la

opción dando clic en REFERENCIAS notas al pie para escribir: las páginas web de consulta.

- 7. Colocar bordes al último párrafo del documento y que no tenga columnas. Y darle color a ese borde. ASI COMO LAMUESTRA.
- 8. Usar márgenes superior, inferior, izquierdo y derecho, iguales a 2 cm. (Diseño de página márgenes márgenespersonalizados).
- 9. Adicionar como marca de agua, los nombres de los autores de cada informe. (Insertar marca de agua marcasde agua personalizadas)
- 10. Deshabilitar herramientas tales como Negrita, Cursiva, Subrayado, etc., que vengan junto con la informacióndescargada de internet. (Inicioherramientas de fuente).
- 11. Realizar la siguiente tabla en Word.
- 12. Al final del documento escribir una frase bonita sobre EL NEVADO DEL RUZ y en una forma, así como la muestra

Sin embargo, este estado de agonía moral es menos terrible que el sufrimiento que le precede, y que el castigo que tal vez le siga: es una especie de consuelo vertiginoso que nos muestra el espantoso abismo; en el fondo de este abismo, está la **NADA**. Al llegar Edmundo a estas reflexiones se detuvo en ellas porque le pareció que encontraba algún alivio; todos sus dolores, todos sus sufrimientos, y todo el fúnebre acompañamiento que arrastraban en pos de sí, parecia haber huido de aquel rincón de su calabozo donde el ángel de la muerte había provocado su silencioso pie. Miró con serenidad su pasada vida, con terror la futura, y eligió este punto medio que en aquellos momentos juzgó un lugar de refugio.

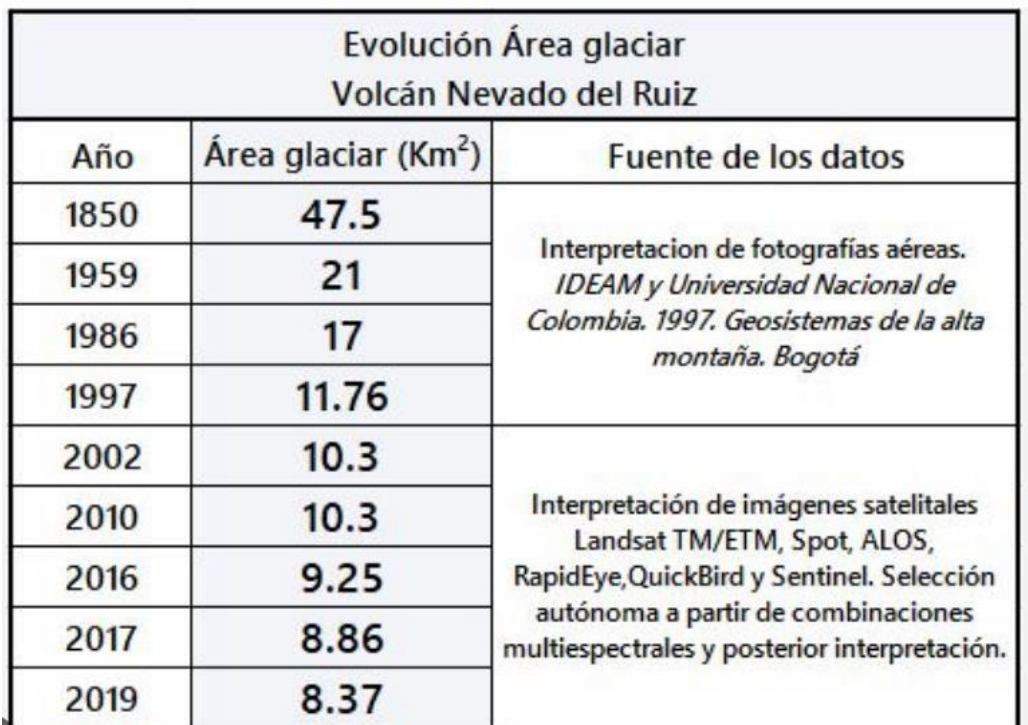

Además de la Luna, las naves espaciales han llegado a Marte y Venus, han alcanzado las proximidades de todos los planetas solares, excepto Plutón, y han llevado a cabo estudios sobre los cometas.

#### **ACTIVIDAD 5 NORMAS APA**

Con el tema de la **fertilización de las plantas**, realizar un trabajo con las normas APA

Tener en cuenta

- Papel: Tamaño carta
- ← Tipo de letra: Arial Times News Roman
- ← Tamaño letra: 12 puntos
- Espaciado: Interlineado 2.0, sin espacio entre párrafos
- ◆ Alineado: Izquierda, sin justificar
- ◆ Márgenes: 2,5 en cada lado
- Sangría: 5 espacios en la primera línea de cada párrafo

# También la numeración de páginas **(https://normasapa.in/)**

# Debe entregar

- 1. PORTADA
- 2. TABLA DE CONTENIDO
- 3. INTRODUCCION
- 4. RESUMEN
- 5. MARCO TEORICO (ES TODA LA TEORIA DE LA FERTILIZACION DE LAS PLANTAS)
- 6. CONCLUSIONES
- 7. REFERENCIAS BIBLIOGRAFICA

TODO EN HOJA APARTE

NOTA: LOS EJERCICIOS DE PRACTICA 4 Y 5 DEBEN SUBIRLO A LA PAGINA DE WIX QUE MONTARON EN EL EJERCICIO 3